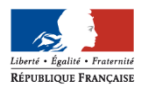

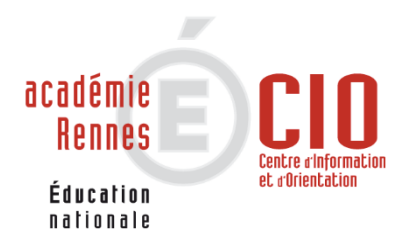

# **APRES LE BAC PROFESSIONNEL Métiers de l'Electricité et de ses Environnements Connectés**

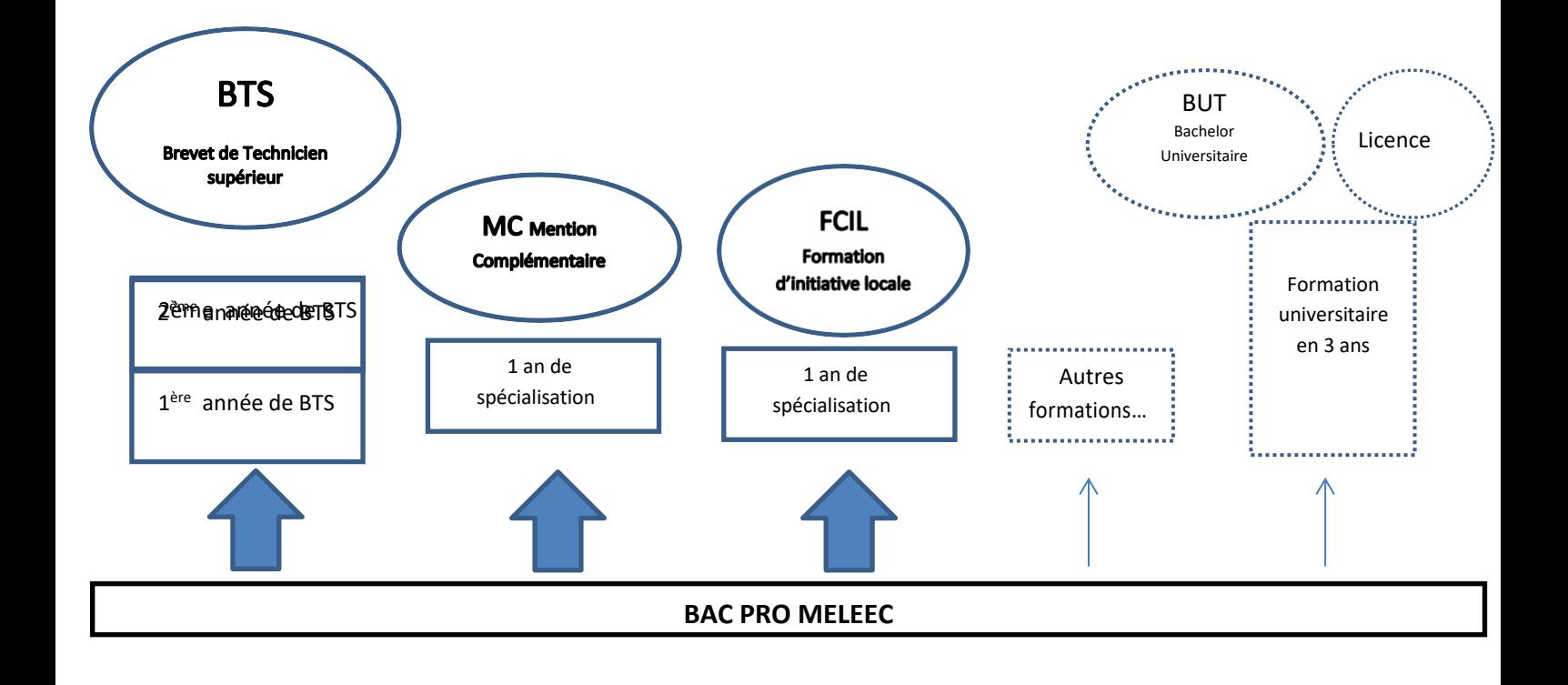

## *1. CONTINUER SES ETUDES*

## LE BTS BREVET DE TECHNICIEN SUPERIEUR :

C'est la formation supérieure la plus adaptée après le bac professionnel.

*Diplôme en 2 ans sous statut scolaire en lycée ou en alternance sous statut d'apprentis en CFA (Centre de Formation d'Apprentis).*

- Rythme soutenu : environ 35 heures de cours par semaine réparties entre cours magistraux (CM), Travaux Dirigés (TD) et Travaux Pratiques (TP).
- 50 % d'enseignement général en 1ère année, un tiers en 2ème année.
- Stages en entreprise obligatoires de 8 à 16 semaines sur les deux années.

**Inscription sur [Parcoursup](https://www.parcoursup.fr/index.php?desc=) -** L'admission en BTS se fait sur dossier scolaire : résultats scolaires, appréciations, motivation et avis du conseil de classe de terminale.

**Les BTS les plus cohérents après le** BAC Pro MELEEC sont les suivants :

## ✓ **BTS Electrotechnique :**

Métiers accessibles : Chef de chantier en installations électriques − électromécanicien − responsable du service après-vente (support technique) ; − technicien d'essais (contrôleur, technicien en méthodes de contrôle, technicien méthodes préparation); - technicien électrotechnicien − technicien en ligne de haute tension.

## ✓ **BTS Fluides, énergies, domotique option C, domotique et bâtiments communiquant**

Métiers accessibles : Domoticien, concepteur en systèmes techniques du bâtiment, chargé d'affaires, chef de chantier, techniciende bureau d'études.

## ✓ **BTS Maintenance des systèmes**

## • **Option A : Systèmes de production**

Métiers accessibles : Electromécanicien, mécaniciens de maintenance, ascensoriste, automaticien, électrotechniciens demaintenance

## • **Option B : Systèmes énergétiques et fluidiques**

Technicien chauffagiste, froid et climatisation, économe de flux, conseiller info-énergie

## • **Option C : Systèmes éoliens**

Technicien de maintenance éolienne, chef de chantier éolien

## ✓ **BTS Assistant technique d'ingénieur**

Métiers accessibles : Responsable d'ordonnancement - technicien(ne) d'essais (contrôleur (se)) technicien(ne) en méthodes decontrôle - technicien(ne) méthodes préparation

## ✓ **BTS Conception et réalisation de systèmes automatiques**

Métiers accessibles : Electromécanicien -Technicien en automatismes ou en maintenance industrielle

## ✓ **BTS Contrôle industriel et régulation automatique**

Métiers accessibles : Technicien chimiste, technicien de maintenance industrielle, technicien d'exploitation du réseau gaz,technicien en automatismes, technicien de test en électronique, technicien roboticien, technicien process...

## ✓ **BTS Cybersécurité, informatique et réseaux, électronique**

## • **Option B Electronique et communication :**

Metiers et fonctions accessibles : Développement en laboratoire avec des ingénieurs,- Tests et mise au point de systèmes informatiques et électroniques, matériels Installation de électroniques,- Support et formation de la clientèle,- Maintenance des installations.

## ✓ **BTS Conseil et commercialisation de solutions techniques**

Métiers accessibles : Technico-commercial, Attaché commercial, Attaché technico-commercial, Commercial sédentaire,Commercial itinérant, vendeur comptoir, vendeur négociateur, conseiller technico –commercial

## DES FORMATIONS SPECIALISEES EN **1 AN** NIVEAU BAC :

MC MENTION COMPLEMENTAIRES - FCIL FORMATION COMPLEMENTAIRE D'INITIATIVE LOCALE- TITRE PRO – CERTIFICATION

Les Mention complémentaires sont le plus souvent sur [www.parcoursup.fr](http://www.parcoursup.fr/)

## ✓**MC Mécatronique Navale**

[Lycée Vauban à BREST \(29\) « public »](https://www.lycee-vauban-brest.ac-rennes.fr/-mc-mecatronique-navale-.html)

## ✓**MC Maintenance des Installations Oléohydrauliques et pneumatiques**

[Lycée professionnel Emile Zola à HENNEBONT \(56\) «](https://www.lpzola56.com/mention-hydraulique-pneumatique-c17.html)  p*[ublic](https://www.lpzola56.com/mention-hydraulique-pneumatique-c17.html)* »

Lycée pro Kersa La Salle [Ploubazlanec](https://lyceekersa.com/la-marine-marchande/) (22) « privé »

## ✓**MC Technicien Ascensoriste, service et modernisation**

Lycée professionnel Emile Zola à [HENNEBONT](https://www.lpzola56.com/mention-technicien-ascensoriste-c16.html) (56) « *public* » - temps plein ou [apprentissage](https://www.lpzola56.com/mention-technicien-ascensoriste-c16.html)

✓**MC Technicien installateur en énergies renouvelables option A : énergie électrique**

Lycée JB Le Taillandier à [FOUGERES](https://www.lycee-jblt.fr/enseignement-superieur/mention-complementaire-technicien-en-energies-renouvelables/) (35) « *privé* »

✓**MC Sécurité civile et d'entreprise**

Lycée professionnel Henri Avril [LAMBALLE «](https://www.lyceehenriavril.fr/Mention-complementaire-securite-civile-entreprise_109.html) public » (22)

✓**MC Technicien réseaux et services numériques**

Lycée Felix Le Dantec à [LANNION](https://lycee-ledantec.fr/formation/services-numeriques-aux-organisations/) « public » (22)

✓**MC Cybersecurité**,

[Lycée Coetlogon, Rennes](https://lycee-coetlogon.ac-rennes.fr/spip.php?rubrique96)

✓**FCIL Technicien de la transition énergétique du Bâtiment**

Lycée professionnel Julien Crozet à [PORT-LOUIS](https://www.lyceeprofessionneljuliencrozet.fr/espace-formations/fcil/) (56) « *public* »

## LES TITRES PROFESSIONNELS (NIVEAU 5 –BTS)

- ❖ Titre Pro TSAII ; **Technicien Supérieur en [automatisme](https://www.formation-industrie.bzh/technicien-ne-superieur-e-en-automatique-et-informatique-industrielle) et informatique industrielle** [enapprentissage](https://www.formation-industrie.bzh/technicien-ne-superieur-e-en-automatique-et-informatique-industrielle) CFAI UIMM Bruz
- ❖ Titre pro TMSI ; **Technicien supérieur de [Maintenance](https://www.formation-industrie.bzh/formation-technicien-maintenance-industrielle) industrielle** en [apprentissage CFAI](https://www.formation-industrie.bzh/formation-technicien-maintenance-industrielle) UIMM Bruz
- ❖ Titre pro [Technicien services de l'électroménager connecté –](https://www.fac-metiers.fr/faculte-des-metiers-cma-35/bruz/technicien-services-de-lelectrodomestique-connecte-tsec) après un bac pro SN ou MELEEC- [Faculté des métiers CMA Bruz -](https://www.fac-metiers.fr/faculte-des-metiers-cma-35/bruz/technicien-services-de-lelectrodomestique-connecte-tsec) en 1 an en [apprentissage](https://www.fac-metiers.fr/faculte-des-metiers-cma-35/bruz/technicien-services-de-lelectrodomestique-connecte-tsec) - niveau de sortie : niveau 4/BAC

❖ [Certification Vendeur conseil en équipement de la maison connectée –](https://www.fac-metiers.fr/faculte-des-metiers-cma-35/bruz/vendeur-conseil-en-equipement-de-la-maison-connectee-vemc) en [1 an en apprentissage ou contrat de professionnalisation -](https://www.fac-metiers.fr/faculte-des-metiers-cma-35/bruz/vendeur-conseil-en-equipement-de-la-maison-connectee-vemc) Faculté des [métiers CMA –](https://www.fac-metiers.fr/faculte-des-metiers-cma-35/bruz/vendeur-conseil-en-equipement-de-la-maison-connectee-vemc) Bruz -

## LES FORMATIONS GENERALISTES

#### A L'UNIVERSITE

Après le bac, il existe deux formations à l'Université, le BUT et la Licence.

C'est un choix risqué, particulièrement pour la Licence, demandant un très bon niveau général et une très grande capacité de travail. Dans les deux cas, Il est indispensable d'envisager ce projet en prenant avis auprès de vos enseignants et du psychologue en charge d'orientation (Psyen). Les demandes d'inscription se font sur [www.parcoursup.fr](http://www.parcoursup.fr/)

## LA LICENCE

C'est un choix très risqué car le contenu des études est très abstrait, théorique et très éloignéde la formation reçue au lycée professionnel. Le niveau d'exigence est très important. Une grande autonomie dans le travail est demandée.

### LE BUT : BACHELOR UNIVERSITAIRE TECHNOLOGIQUE

Il se prépare en 3 ans dans un IUT (Institut Universitaire Technologique) rattaché à une université. Quelques rares élèves de bac pro peuvent accéder au BUT. Cette voie est davantage exigeante sur le plan des disciplines générales et la formation est moins encadrée que le BTS. Cela reste une formation avec une immersion importante dans la pratique par le biais de travaux pratiques et de stages en entreprise (22 à 26 semaines). L'accès est très sélectif sur le dossier scolaire de 1ère et terminale et sur le projet motivé de formation. L'inscription se faitsur [www.parcoursup.fr](http://www.parcoursup.fr/)

Ex de BUT après le BAC pro MELEEC : BUT Génie [Electrique et](https://iut-rennes.univ-rennes.fr/geii) Informatique Industrielle

## EN CPGE CLASSE PREPARATOIRE AUX GRANDES ECOLES

Quelques rares CPGE accueillent les bacheliers professionnels pour 3 ans. Objectif ? Les préparer aux concours des grandes écoles d'ingénieur en 3 ans au lieu de 2.

Trois prépas [scientifiques](https://www.onisep.fr/Choisir-mes-etudes/Apres-le-bac/Organisation-des-etudes-superieures/CPGE-FILIERES/Les-prepas-scientifiques/La-prepa-TSI-technologie-et-sciences-industrielles) [TSI \(](https://www.onisep.fr/Choisir-mes-etudes/Apres-le-bac/Organisation-des-etudes-superieures/CPGE-FILIERES/Les-prepas-scientifiques/La-prepa-TSI-technologie-et-sciences-industrielles)[Chambéry,](https://www.lycee-monge.fr/fr/cpge-prepa-tsi) [Montceau-les-Mines,](http://cpge-parriat.fr/) [Nîmes\)](https://www.dalzon.com/esup-cpge-bts/esup-formations/cpge/esup-cpge-tsi/). Exige un excellent dossier scolaire allié à une grande motivation et capacité de travail. Très sélectif.

#### L'ALTERNANCE : UNE FAÇON DE POURSUIVRE SES ETUDES

C'est une formation qui alterne entre des cours d'enseignement théorique et professionnel au centre de formation pour apprentis (CFA) et des périodes de travail dans une entreprise. Le jeune est salarié d'une entreprise et il est inscrit en CFA.

## **Il est indispensable de trouver un employeur afin de poursuivre sa formation en alternance.**

Afin de multiplier vos chances de poursuivre une formation n'hésitez à multiplier vos vœux sur [www.parcoursup.fr](http://www.parcoursup.fr/) en demandant par exemple en même BTS en formation initiale dans différents lycées et ce même BTS en alternance.

#### DEUX TYPES DE CONTRAT EN ALTERNANCE :

- Contrat de professionnalisation
- Contrat d'apprentissage

**[https://www.bretagne-alternance.com](https://www.bretagne-alternance.com/)**

Plusieurs formations peuvent se faire en alternance. Le plus souvent, lorsque l'on souhaitepoursuivre dans le même domaine, on prépare un BTS.

On peut aussi se diriger vers d'autres secteurs que celui du bac d'origine par exemple par lebiais d'un CAP en 1 an, d'un titre professionnel :

- o Centre de formation de la Chambre du Commerce et de l'Industrie (CCI) et de la Chambrede Métiers et de l'Artisanat (CMA) d'Ille-et-Vilaine
- o [https://www.fac-metiers.fr](https://www.fac-metiers.fr/)

## *2. COMMENT SE RENSEIGNER SUR LES FORMATIONS ?*

- *Sur le site des écoles et centre de formation*
- Sur le site de **Parcoursup** <https://www.parcoursup.fr/> onglet « rechercher une formation » permet de trouver les établissements dispensant la formationrecherchée et les dates de portes ouvertes. Information sur les prérequis des formations
- sur le site de l**'ONISEP <https://www.avenirs.onisep.fr/>**
- Sur le site du Centre d'information et de documentation Jeunesse, **CIDJ** <https://www.cidj.com/etudes-formations-alternance/les-diplomes/type/bts> - Info surles BTS
- sur le site du CIO de Montpellier pour accéder aux fiches diplôme [:http://www.cio](http://www.cio-ly34.xyz/fiches.html)[ly34.xyz/fiches.html](http://www.cio-ly34.xyz/fiches.html) (fiches diplôme BTS et BUT)
- Aux **portes ouvertes** des établissements : Lycée CFA (cf. dates sur site du lycée ou sur Parcoursup)
- **Salon de l'Etudiant du jeudi 11 janvier au samedi 13 Janvier 2024 au Parc des Expositions à Bruz**

**A noter : Les inscriptions sur Parcoursup se font entre le 17 janvier et le 14 mars 2024 sur le site [www.parcoursup.fr](http://www.parcoursup.fr/)**

**Attention : Pour avoir le plus de chances possibles d'obtenir une place notamment en BTS, il ne faut pas hésiter à le demander dans différents établissements.**

## *3. INSERTION PROFESSIONNELLE*

## LES DEMARCHES

- Mettre à jour son CV
- Solliciter ses réseaux, lieux de stages, environnement proche (familial, amical…).
- S'informer sur les contrats de travail : [www.travail.gouv.fr](http://www.travail.gouv.fr/)
- S'inscrire à France Travail-https://travail-emploi.gouv.fr/ et y consulter les offres d'emploi
- Bénéficier d'un accompagnement mission locale : [https://we-ker.org](https://we-ker.org/)
- Explorer les offres d'emploi des agences d'intérim
- Les concours de la fonction publique

<https://www.devenirpolicier.fr/nous-rejoindre/concours-externe> <https://www.gendarmerie.interieur.gouv.fr/recrutement> <https://www.sengager.fr/> (Armée)

## **Vous vous posez des questions ?**

## **N'hésitez pas à prendre rendez-vous au Lycée Coëtlogon**

Mme L'Haridon et Mme Fosse

Psychologues de l'Education Nationale, **Présence tous les jeudis et vendredis Rendez-vous à prendre à la vie scolaire**

## **AU CIO**

Centre d'Information et d'Orientation

1 quai Dujardin 35000 Rennes

02-99-25-18-30

Prendre rendez-vous par téléphone